Sommersemester 2024

## Lösungshinweise zu den Hausaufgaben:

Aufgabe H 81. Rechenregeln für Potenzreihen Seien  $f$  und  $g$  die Reihen

$$
f(z) = \sum_{n=0}^{\infty} \left( \frac{z^2 - 4z + 4}{4} \right)^n, \qquad g(z) = \sum_{n=0}^{\infty} \frac{1}{3} (z - 2)^n.
$$

- (a) Schreiben Sie  $f(z)$ ,  $g(z)$  als Potenzreihe und geben sie deren Konvergenzradius an.
- (b) Bestimmen Sie  $(f+g)(z)$ ,  $(f \cdot g)(z)$  als Potenzreihe und geben sie deren Konvergenzradius an.

### Lösungshinweise hierzu:

(a) Beginnen wir mit f:

$$
\left(\frac{z^2 - 4z + 4}{4}\right)^n = \frac{1}{4^n}(z - 2)^{2n},
$$

so dass

$$
f(z) = \sum_{k=0}^{\infty} \frac{1}{4^k} (z - 2)^{2k} = \sum_{n=0}^{\infty} a_n (z - 2)^n,
$$

mit

$$
a_n = \begin{cases} \frac{1}{2^{2k}} & \text{ wenn } n = 2k, k \in \mathbb{N}, \\ 0 & \text{ wenn } n = 2k + 1, k \in \mathbb{N}. \end{cases}
$$

Wir berechnen den Radius mit dem Wurzeltest:

$$
\overline{\lim}_{n \to \infty} \sqrt[n]{|a_n|} = \lim_{n \to \infty} (2^{2n})^{\frac{1}{2n}} = \frac{1}{2},
$$

so dass  $\rho_f = 2$ . Für g ist die Berechnung einfacher:

$$
\rho_g = \lim_{n \to \infty} \frac{|\frac{1}{3}|}{|\frac{1}{3}|} = 1.
$$

(b) Wir haben  $\rho_{f+g} = \rho_{fg} = \min(\rho_f, \rho_g) = 1$ , und

$$
(f+g)(z) = \sum_{n=0}^{\infty} a_n (z-2)^n + \sum_{n=0}^{\infty} \frac{1}{3} (z-2)^n = \sum_{n=0}^{\infty} b_n (z-2)^n,
$$

mit

$$
b_n = \begin{cases} \frac{1}{2^{2k}} + \frac{1}{3} & \text{wenn } n = 2k, k \in \mathbb{N}, \\ \frac{1}{3} & \text{wenn } n = 2k + 1, k \in \mathbb{N}. \end{cases}
$$

Für das Produkt der Funktionen haben wir

$$
(f \cdot g)(z) = \sum_{n=0}^{\infty} \left[ \sum_{k=0}^{n} \left( \frac{a_k}{3} \right) \right] (z - 2)^n.
$$

Wir können die interne Summe wie folgt vereinfachen:  $n$  kann eindeutig entweder als  $n = 2l$  oder  $n = 2l + 1$  geschrieben werden, mit  $l \in \mathbb{N}$ . Dann

$$
\sum_{k=0}^{n} \left(\frac{a_k}{3}\right) = \frac{1}{3} \sum_{k=0}^{n} a_k = \frac{1}{3} \sum_{k=0}^{l} \frac{1}{2^{2k}}
$$

$$
= \left(\frac{1}{3}\right) \frac{1 - \frac{1}{4^{l+1}}}{1 - \frac{1}{4}}
$$

$$
= \left(\frac{1}{3}\right) \left(\frac{4}{3}\right) \left(1 - \frac{1}{4^{l+1}}\right)
$$

$$
= \frac{1}{9} \left(4 - \frac{1}{4^l}\right).
$$

Aufgabe H 82. Potenzreihen und Gleichungen Seien f und q die Potenzreihen

$$
f(z) = \sum_{n=0}^{\infty} a_n z^n
$$
,  $g(z) = \sum_{n=1}^{\infty} n a_n z^{n-1}$ ,

mit  $a_n \in \mathbb{C}$ .

- (a) Bestimmen Sie den Konvergenzradius von  $g(z)$ , wenn  $\rho_f > 0$  ist.
- (b) Bestimmen Sie  $c_n \in \mathbb{R}$  so dass  $a_n = c_n a_1, n > 1$ , wenn

$$
g(z) = f(z) + 2, |z| < \min(\rho_f, \rho_g)
$$
  
f(0) = 0.

*Hinweis:* Wenn  $\sum_{n=0}^{\infty} b_n z^n = \sum_{n=0}^{\infty} \tilde{b}_n z^n$ , dann  $b_n = \tilde{b}_n$ .

(c) Schreiben Sie f und g als Traszendentalfunktionen (z. B.: exp, sin,  $log$ ).

#### Lösungshinweise hierzu:

(a) Wir schreiben

$$
g(z) = \sum_{n=1}^{\infty} n a_n z^{n-1} = \sum_{n=0}^{\infty} (n+1) a_{n+1} z^n.
$$

Seit

$$
\lim_{n \to \infty} \sqrt[n]{n} = 1,
$$

wir haben

$$
a_g = \overline{\lim}_{n \to \infty} \sqrt[n]{(n+1)|a_{n+1}|}
$$
  
= 
$$
\overline{\lim}_{n \to \infty} \sqrt[n]{n+1} \sqrt[n]{|a_{n+1}|}
$$
  
= 
$$
\overline{\lim}_{n \to \infty} \sqrt[n]{n+1} \overline{\lim}_{n \to \infty} \sqrt[n]{|a_{n+1}|}
$$
  
= 
$$
\overline{\lim}_{n \to \infty} \sqrt[n]{|a_{n+1}|}
$$
  
= 
$$
a_f.
$$

Daher  $\rho_g = \frac{1}{a}$  $\frac{1}{a_g}=\frac{1}{a_g}$  $\frac{1}{a_f} = \rho_f$  . (b) Seit  $f(0) = \sum_{n=0}^{\infty} a_n(0^n) = a_0$ , deshalb  $a_0 = 0$ . Nun setzen wir die Gleichung ein:

$$
\sum_{n=0}^{\infty} (n+1)a_{n+1}z^n = \sum_{n=0}^{\infty} a_n z^n + 2.
$$

Wir haben

$$
\sum_{n=0}^{\infty} ((n+1)a_{n+1} - a_n)z^n = 2,
$$

so dass

$$
a_2 = \frac{1}{2}a_1
$$
  

$$
a_{n+1} = \frac{1}{(n+1)}a_n.
$$

Daher können wir schreiben

$$
a_0 = 0
$$
  
\n
$$
a_1 = 2
$$
  
\n
$$
a_n = \frac{1}{n!}a_1, \quad n > 1.
$$

(c) Ersetzen wir die Werte von  $a_n$ :

$$
f(z) = \sum_{n=0}^{\infty} a_n z^n = \sum_{n=1}^{\infty} \frac{2}{n!} z^n = 2 \left( \sum_{n=0}^{\infty} \frac{1}{n!} z^n - 1 \right) = 2(\exp(z) - 1),
$$
  

$$
g(z) = \sum_{n=1}^{\infty} n a_n z^{n-1} = \sum_{n=1}^{\infty} \frac{2n}{n!} z^{n-1} = 2 \sum_{n=1}^{\infty} \frac{1}{(n-1)!} z^{n-1} = 2 \sum_{n=0}^{\infty} \frac{1}{n!} z^n = 2 \exp(z).
$$

### Aufgabe H 83. Kreistangenten

Sie werden beauftragt, einen neuen Leuchtturm zu bauen. Wie hoch müssen Sie den Leuchtturm bauen, damit er auch für kleine Boote (bei denen sich die Perspektive der Besatzung näherungsweise auf Höhe der Wasseroberfläche befindet) bereits aus einer Entfernung von 25 km zu sehen ist? Unter der Entfernung verstehen wir hierbei die Distanz, die das Boot noch zurücklegen muss, um den Fußpunkt des Leuchtturms zu erreichen.

Hinweis: Für diese Aufgabe darf ausnahmsweise ein gewöhnlicher Taschenrechner verwendet werden. Sie können mit einem Erdumfang von 40 000 km rechnen.

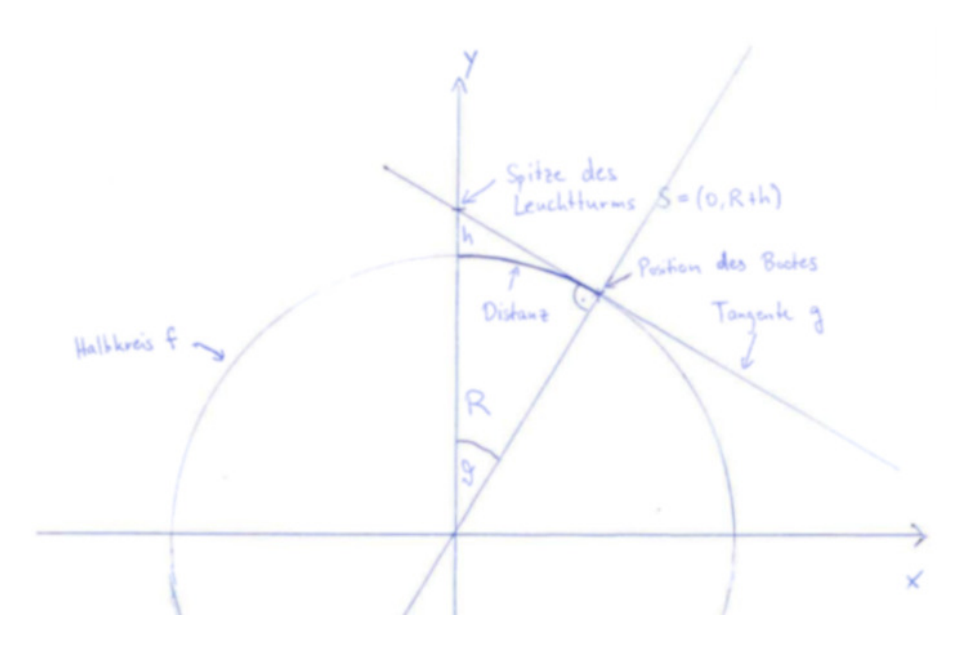

Abbildung 2: Skizze zu H 83

# Lösungshinweise hierzu: Der Halbkreis  $f$  (siehe Skizze) hat die Funktionsgleichung  $f(x) = \sqrt{R^2 - x^2},$

wobei  $R = \frac{40\,000\,\text{km}}{2\pi} = \frac{20\,000\,\text{km}}{\pi}$  $\frac{500\,\mathrm{km}}{\pi}$  der Erdradius ist. Die Distanz beträgt nach Aufgabe  $25\,\mathrm{km}$ , der Winkel  $\vartheta$  im Bogenmaß ist also gegeben durch  $\vartheta=2\pi\cdot\frac{25\,\text{km}}{40\,000\,\text{km}}=\frac{\pi}{800}$ . Das Boot befindet sich also an der Stelle  $x_0 = R \sin(\vartheta)$ , wenn die Spitze des Leuchtturms erstmals sichtbar wird. Nach 2.1.5 ist die Tangentengleichung für  $q$  an dieser Stelle gegeben durch

$$
g(x) = f'(x_0)(x - x_0) + f(x_0) = -\frac{x_0(x - x_0)}{\sqrt{R^2 - x_0^2}} + \sqrt{R^2 - x_0^2}.
$$

Diese Tangente soll die y-Achse bei  $R + h$  schneiden, wobei h die (gesuchte) Höhe des Leuchtturms ist, d.h. wir setzen  $q(0) = R + h$ . Durch Einsetzen ergibt sich

$$
R + h = \frac{x_0^2}{\sqrt{R^2 - x_0^2}} + \sqrt{R^2 - x_0^2} = \frac{R^2 \sin^2(\vartheta)}{R \cos(\vartheta)} + R \cos(\vartheta) = \frac{R}{\cos(\vartheta)}.
$$

(Zu dieser Erkenntnis kann man mittels "Schulmethoden" auch gelangen, indem man das rechtwinklige Dreieck Mittelpunkt Erde – Boot – Leuchtturmspitze betrachtet.) Der Leuchtturm muss also mindestens

$$
h = \frac{R}{\cos(\vartheta)} - R = R \left( \frac{1}{\cos\left(\frac{\pi}{800}\right)} - 1 \right) \approx 0.049 \,\text{km} = 49 \,\text{m}
$$

hoch sein.

### Aufgabe H 84. Stetigkeit von Umkehrfunktionen

Es sei  $f : M \to S$  eine bijektive, stetige Funktion mit  $M, S \subseteq \mathbb{R}$ .

- (a) Zeigen Sie: Ist  $M = [a, b]$  für reelle Zahlen  $a, b \in \mathbb{R}$  mit  $a < b$ , so ist auch die Umkehrfunktion  $f^{-1}: S \to M$  stetig.
- (b) Folgern Sie, dass der natürliche Logarithums  $\ln : \mathbb{R}^+ \to \mathbb{R}$  stetig ist.

### Lösungshinweise hierzu:

(a) Sei  $y \in S$  beliebig. Wir zeigen, dass  $f^{-1}$  stetig in  $y$  ist. Sei dafür  $(y_n)_{n \in \mathbb{N}}$  eine beliebige gegen  $y$  konvergente Folge in  $S$ . Dann gilt: Die Folge  $x_n\ =\ f^{-1}(y_n)\ \in\ [a,b]\,$  ist beschränkt und hat insbesondere nur reelle Häufungspunkte. Ist  $x \in \mathbb{R}$  ein solcher Häufungspunkt, so gibt es eine Teilfolge  $(x_{n_k})_{k\in\mathbb{N}}$  mit  $\lim_{k\to\infty}x_{n_k}=x$ . Da das Intervall  $[a, b]$  abgeschlossen ist, muss  $x \in [a, b]$  gelten. Aus der Stetigkeit von f folgt nun

$$
f(x) = \lim_{k \to \infty} f(x_{n_k}) = \lim_{k \to \infty} y_{n_k} = y.
$$

Die Folge  $(x_n)_{n\in\mathbb{N}}$  besitzt also höchstens einen Häufungspunkt. Dieser ist gegeben durch  $x=f^{-1}(y)$ . Es folgt  $\lim_{n\to\infty}x_n=x$  (vgl. 1.4.11, Nr. 4) oder anders ausgedrückt

$$
\lim_{n \to \infty} f^{-1}(y_n) = f^{-1}(y).
$$

(b) Sei  $y_0 \in \mathbb{R}^+$ . Dann ist die Exponentialfunktion

$$
\exp : [\ln(y_0) - 1, \ln(y_0) + 1] \to \left[\frac{y_0}{e}, y_0 e\right]
$$

stetig und bijektiv. Nach (a) ist die Umkehrfunktion  $\ln$  stetig in  $\lceil \frac{y_0}{c} \rceil$  $[\frac{y_{0}}{\mathrm{e}},y_{0}\mathrm{e}]$  und insbesondere im Punkt  $y_0 \in \left(\frac{y_0}{e}\right)$  $\left(\frac{y_0}{\rm e},y_0{\rm e}\right)$ . Da  $y_0$  beliebig war, folgt die Aussage.

### Frischhaltebox

Aufgabe H 85. Eigenwerte und Eigenräume Gegeben sei die Matrix  $A =$  $\begin{pmatrix} 53 & -36 \\ 72 & -49 \end{pmatrix}$ . Bestimmen Sie die Eigenwerte von A sowie die dazugehörigen Eigenräume.

**Lösungshinweise hierzu:** Die Eigenwerte von A sind gegeben durch die Nullstellen des charakteristischen Polynoms

$$
\chi_A(\lambda) = (53 - \lambda)(-49 - \lambda) + 72 \cdot 36 = \lambda^2 - 53\lambda + 49\lambda - 2597 + 2592 = \lambda^2 - 4\lambda - 5.
$$

Diese sind

$$
\lambda_{1,2} = 2 \pm \sqrt{4+5},
$$

also  $\lambda_1 = 5$  und  $\lambda_2 = -1$ . Für einen Eigenvektor  $v_1$  zum Eigenwert  $\lambda_1$  gilt

$$
0 = \begin{pmatrix} 53 - 5 & -36 \\ 72 & -49 - 5 \end{pmatrix} v_1 = \begin{pmatrix} 48 & -36 \\ 72 & -54 \end{pmatrix} v_1,
$$

also ist der zugehörige Eigenraum

$$
L(v_1) = L\left(\begin{pmatrix} 3\\4 \end{pmatrix}\right).
$$

Analog gilt

$$
0 = \begin{pmatrix} 53+1 & -36 \\ 72 & -49+1 \end{pmatrix} v_2 = \begin{pmatrix} 54 & -36 \\ 72 & -48 \end{pmatrix} v_1,
$$

mit Eigenraum

$$
L(v_2) = L\left(\binom{2}{3}\right).
$$